**УДК: 004.422.83** 

**Сергій Горбачевський,**  кандидат технічних наук, старший науковий співробітник Національний університет оборони України імені Івана Черняховського, м. Київ https://orcid.org/0000-0001-8890-1580 DOI: 10.33099/2617-1775/2022-01/52-58

# **АВТОМАТИЗАЦІЯ ОБЛІКУ ПУБЛІКАЦІЙ НАУКОВИХ ПІДРОЗДІЛІВ НА ОСНОВІ ВИКОРИСТАННЯ API ORCID**

*Розглянуто алгоритм автоматизації обліку публікацій наукових підрозділів на основі використання API ORCID, а також переваги та недоліки використання саме ORCID. Ключові слова: автоматизація обліку; ідентифікатор; публікаційна активність;* 

*науковий підрозділ; API; ORCID.* 

**Постановка проблеми.** Публікаційна активність наукових підрозділів та ВВНЗ в цілому є однім із головних показників наукової роботи закладу. Автоматизація обліку наукових публікацій може суттєво скоротити працевтрати на формування інформаційних довідок та дати змогу проводити якісні аналітичні дослідження з зазначеного питання.

**Аналіз останніх досліджень і публікацій**. Питання оцінки публікаційної активності науковців досліджувала Фамілярська Л.Л.[1], яка пропонувала використовувати Google Scholar як інструмент моніторингу. Такій підхід гарний для вивчення публікаційної активності окремих науковців, але він не припускає можливість автоматизації моніторингу або обліку, оскільки Google Scholar не надає API. Резниченко О.С., Сиваков С.І. та Резниченко Т.А. [2] розглядали задачу автоматизованого формування відомостей щодо наукових публікацій університету за даними різних наукометрічних баз, проте цей підхід є громіздкім. Водночас питання вибору універсального ідентифікатора науковця та автоматизація обліку публікацій наукового підрозділу залишаються актуальними.

**Мета статті** – сформулювати підходи щодо вибору програмної платформи, яку можна задіяти для автоматизації обліку публікацій наукових підрозділів.

**Виклад основного матеріалу дослідження.** Нині відсутні готові програмні рішення щодо отримання інформації з наукометрічних баз та її агрегування з метою отримання кількісних показників публікаційної активності наукових підрозділів. У той же час є вже усталені та загальноприйняті унікальні цифрові ідентифікатори авторів наукових статей у тій чи іншій наукометрічної базі. Одним з таких ідентифікаторів авторів, які широко використовуються в наукових публікаціях, є ORCID [3]. ORCID або Open Researcher and Contributor ID (з англ.—відкритий ідентифікатор дослідника та учасника) — незапатентований літерно-цифровий код, який однозначно ідентифікує наукових авторів. ORCID вирішує проблему, що полягає в тому, що внесок конкретного дослідника, його публікації важко однозначно розпізнати, так як більшість особистих імен не унікальні, вони можуть змінюватись (наприклад, у шлюбі), мати культурні відмінності в порядку імен, а також проблеми з використанням ініціалів та різних систем письма. Цей код забезпечує постійну ідентифікацію для людей, аналогічну до тієї, яка створюється для пов'язаних з контентом об'єктів у цифрових мережах за допомогою ідентифікаторів цифрових об'єктів (DOI).

Однойменна організація ORCID Inc. пропонує відкритий та незалежний реєстр, який має стати стандартом де-факто для ідентифікації учасників у дослідницьких та академічних виданнях. 16 жовтня 2012 року ORCID Inc. запустила свою службу реєстру та розпочала випуск ідентифікаторів користувачів. З цього часу унікальний ідентифікатор ORCID було присвоєно понад 10 мільйонам дослідників у всьому світі. Переважна більшість наукових видань використовують ORCID у системах подання рукописів. Одні з найбільших та престижних грантодавців, як Національний інститут здоров'я (США) та Wellcome Trust, інтегрували ORCID у свої робочі процеси для оптимізації роботи з даними та полегшення процесу подання заявок. Десятки грантодавчих організацій у всьому світі наслідують цей приклад. Отримання ідентифікатора для дослідника безкоштовне.

## **Переваги ORCID для науковців:**

• дозволяє досліднику вирізнити свою дослідницьку діяльність від інших зі схожими чи однаковими іменами та прізвищами;

• дозволяє встановлювати взаємозв'язок між особистістю дослідника з широким спектром його дослідницької діяльності та об'єктів, таких як публікації, монографії, набори даних, обладнання, цитування, патенти тощо.

• скорочення ручного введення даних за рахунок автоматичного імпорту пов'язаних видів діяльності та об'єктів;

• полегшує виконання адміністративних питань, які супроводжують процес проведення досліджень, міжнародної співпраці оскільки позбавляє необхідності вводити дані знову і знову. Дані, пов'язані з дослідником, можуть «переміщуватися» зі своїм ідентифікатором між організаціями та національними кордонами;

• полегшує взаємодію дослідника з організаціями, видавцями, грантодавцями через єдиний ідентифікатор;

• наявність онлайн-профілю покращує представлення дослідника та його наукового доробку в мережі.

## **Переваги ORCID для наукових установ/ закладів вищої освіти:**

• Наявність API дозволяє автоматизувати збір даних, які є стратегічно важливі для прийняття управлінських рішень на рівні організації та відстеження результатів досліджень наукових працівників;

• покращує дослідницький профіль установи завдяки оптимізації видимості та доступності результатів дослідження та їх впливовості;

• скорочує часові витрати введення даних та створює зручний механізм для підтримки наукових даних у актуальному стані.

## **Переваги для країни в цілому:**

Впровадження ідентифікаторів ORCID на національному рівні сприятиме:

• зменшенню бюрократичних процедур та дублювання зусиль під час повторного введення даних, шляхом забезпечення автоматизованого обміну даних між різними системами та установами на будь-якому етапі життєвого циклу наукового дослідження (наприклад, заповнення грантової заявки чи подання рукопису до автоматизованої системи видавництва OJS, тощо);

• покращенню якості метаданих (точність, узгодженість, повнота, актуальність);

• забезпечення ефективного збору даних та проведення звітності, що слугуватиме кращому розумінню національної наукової сфери та розробленню ґрунтовних політик;

• покращенню дослідницького іміджу країни завдяки оптимізації видимості та відкритості результатів наукових досліджень тим самим створюючи можливості для міжнародного співробітництва та забезпечення доступу до української науки для кінцевих користувачів та представників бізнесу;

• позиціювання українських дослідницьких установ та українських дослідників як світових лідерів у використанні загальноприйнятих практик управління даними досліджень, створювати можливості впливати та формувати майбутні напрямки глобальних досліджень та інноваційних систем.

До **недоліків** ORCID можна віднести відсутність розрахунку індексу цитування, як у Google Scholar.

Після реєстрації на сайті orcid.org дослідник отримує унікальний ідентифікатор та обліковий запис або особистий кабінет. Обліковий запис ORCID включає:

• Прізвище та ім'я автора

- Альтернативні написання ПІБ автора
- Контактну інформацію автора (email, website)
- Назва організації, у якій працює автор
- Займану посаду в організації
- Інші ідентифікатори автора (наприклад, Scopus)
- Список робіт автора (із зазначенням DOI та/або посилання на Scopus)
- Список грантів, у яких брав участь автор

В особистому кабінеті дослідник може встановити налаштування приватності. При цьому існують три рівні приватності даних:

*Загальнодоступний*. Інформація, зазначена як Public, доступна для перегляду будь-яким користувачем сайту ORCID.org, а також усім, хто використовує відповідне доступне програмне забезпечення ORCID, яке називається інтерфейс API (Application Programming Interface). API дозволяє приймати запити від зовнішніх систем, обробляти їх та видавати інформацію в описаному форматі, використовуючи технології між машинної взаємодії на базі XML.

Для автоматизації публікаційної активності і потрібно отримати доступ до списку публікацій автора. І тут роботодавець має просити дослідників виставляти саме такий рівень приватності.

Також ще є рівень приватності – *обмежений*, інформація, зазначена як Limited, доступна для перегляду так званими Trusted Parties (довіреними сторонами), які проходять через авторизацію дослідника.

І рівень приватності – *особистий*. Інформація, зазначена як *Private*, доступна для перегляду лише досліднику.

Для отримання загальнодоступного ORCID API необхідно зареєструвати публічного клієнта в інструментах розробника https://orcid.org/developer-tools. Після реєстрації розробник програми (додатку) отримує ID клієнта APP та шифр клієнта.

Далі, щоб використовувати API ORCID необхідно отримати токен доступу **/read-public .** І після цього можна читати весь запис ORCID повністю або конкретний розділ запису. Наукові праці дослідника зберігаються у розділі **/works/** . Кожний елемент розділу **/works/** містить тип роботи (книга, стаття у науковому журналі, дисертація, препринт тощо), заголовок (назва), ідентифікатори та дату додавання.

API ORCID відповідає обмеженням REST і використовує OAuth 2.0, поширений стандартний протокол для дозволів користувача.

ORCID також надає тестовий сервер Sandbox у пісочниці для того, щоб будь-який бажаючий міг безкоштовно протестувати свій API-інтерфейс і це є ще однією з переваг ORCID для організацій.

Тестовий сервер-пісочниця є копією програмного забезпечення ORCID Registry і містить лише тестові дані. Він був розроблений так, щоб надати місце для тестування програми, не торкаючись будь-яких реальних ідентифікаторів ORCID. Тестове середовище дозволяє створювати тестові облікові записи науковців та тестувати виклики API у пісочниці, не турбуючись про те, що це вплине на реальні дані або випадково розішле спам дослідникам.

По суті, завдання отримання даних про публікації наукового підрозділу за заданий період зводиться до циклу або перебору за ID дослідників записів ORCID в автоматичному режимі (рис. 1).

У репозіторії програмного забезпечення github є багато прикладів використання API ORCID на популярних язиках програмування, зокрема, на python [5]. Вочевидь, що корисною була б кооперація та обмін досвідом українських ВНЗ та наукових організацій щодо використання ORCID в автоматизованих облікових системах.

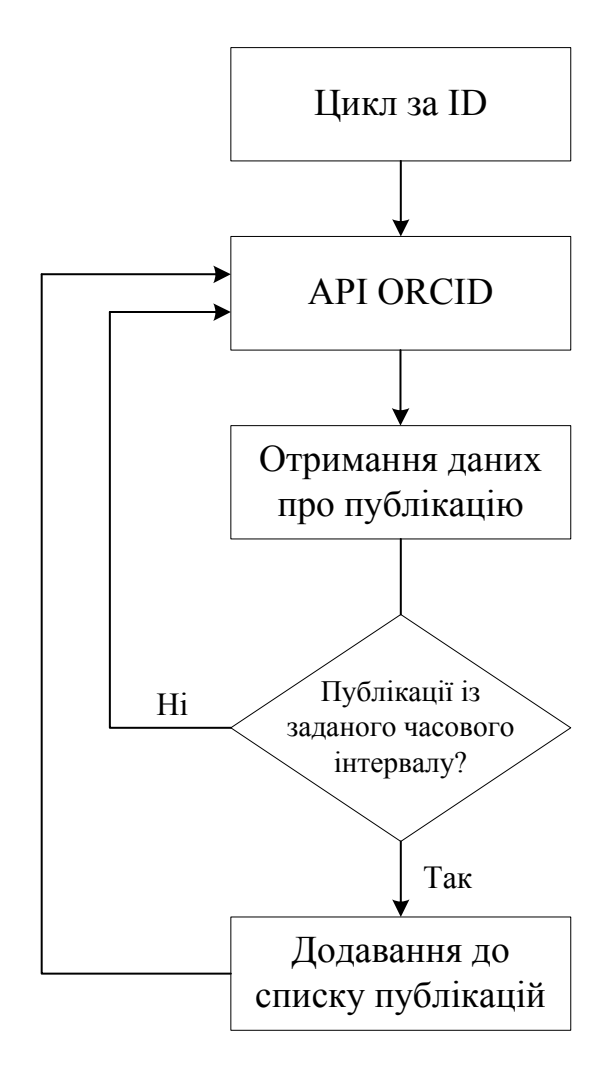

Рис.1 Блок-схема алгоритму формування списку публікацій наукового підрозділу в заданому часовому інтервалі

**Висновки.** Впровадженния API ORCID для автоматизації обліку публікаційної активності наукових підрозділів є дуже перспективним. В Україні створений Консорціум з ORCID між закладами вищої освіти та науковими установами, що має покращити інтеграцію ORCID з інформаційними системами наукових установ.

Участь наукової установи у Консорціумі також дає можливість безкоштовного доступу до premium акаунту API ORCID.

#### **ЛІТЕРАТУРА**

1. Фамілярська Л.Л. Google Scholar як інструмент моніторінгу професійного розвитку викладача закладу вищої освіти/ Електронне наукове фахове видання "Відкрите освітнє есередовище сучасного університету" №5, - 2018. – С. 222-231

2. О.С. Резниченко, С.И. Сиваков, Т.А. Резниченко Методика автоматизированного формирования сведений о научных публикациях университета/ Университетское управление: практика и анализ № 24(2), -2020. – С. 44-58

3. Наказ Міністерства освіти і науки України від 15.01.2018 р. № 32 "Про затвердження Порядку формування Переліку наукових фахових видань України" // [Електронний ресурс] Режим доступу: http://zakon.rada.gov.ua /laws/show/z0141-21 .

4. Горбачевський С., Орда М., Напрямки використання сучасних технологій в інформаційному забезпеченні системи військової освіти/ Збірник наукових праць "Військова освіта"– №1 (41), - 2020. – С. 103-109.

5. Програми для роботи з ORCID на pyton https://github.com/ORCID/python-orcid

#### **REFERENCES**

1. Familiarska L.L. Google Scholar yak instrument monitorinhu profesiinoho rozvytku vykladacha zakladu vyshchoi osvity/ Elektronne naukove fakhove vydannia "Vidkryte osvitnie eseredovyshche suchasnoho universytetu" №5, - 2018. – S. 222-231

2. O.S. Reznychenko, S.Y. Syvakov, T.A. Reznychenko Metodyka avtomatyzyrovannoho formyrovanyia svedenyi o nauchnыkh publykatsyiakh unyversyteta/ Unyversytetskoe upravlenye: praktyka y analyz № 24(2), -2020. – S. 44-58

3. Nakaz Ministerstva osvity i nauky Ukrainy vid 15.01.2018 r. № 32 "Pro zatverdzhennia Poriadku formuvannia Pereliku naukovykh fakhovykh vydan Ukrainy" // [Elektronnyi resurs] Rezhym dostupu: http://zakon.rada.gov.ua /laws/show/z0141-21 .

4. Horbachevskyi S., Orda M., Napriamky vykorystannia suchasnykh tekhnolohii v informatsiinomu zabezpechenni systemy viiskovoi osvity/ Zbirnyk naukovykh prats "Viiskova osvita"– №1 (41), - 2020. – S. 103-109.

5. Prohramy dlia roboty z ORCID na pyton https://github.com/ORCID/python-orcid

### **РЕЗЮМЕ**

**Сергей Горбачевский,** 

кандидат технических наук, старший научный сотрудник Национальный университет обороны Украины имени Ивана Черняховского

### **Автоматизация учёта публикаций научных подразделений на основе использования API ORCID**

*Рассмотрен алгоритм автоматизации учета публикаций научных подразделений на основе использования API ORCID, а также преимущества и недостатки использования ORCID.* 

*Ключевые слова: автоматизация учета; идентификатор; публикационная активность; научное подразделение; API; ORCID.*

### **SUMMARY**

**Serhii Horbachevsky,**

 PhD (technical sciences), Senior Researcher National Defence University of Ukraine named after Ivan Chernyakhovskyi

### **Automation of scientific departments publications' accounting on the based of API ORCID using**

*Introduction. Publication activity of scientific departments and universities in general is one of the main indicators of scientific work of the institution. Automation of accounting for scientific publications can significantly reduce labor costs for the formation of information reports and allow for quality analytical research on this issue.* 

*Purpose – Formulate approaches to the choice of software platform that can be used to automate the accounting of scientific departments publications'.* 

*Methods: The system of general scientific, theoretical and empirical research special methods, methodological analysis of the problem, systematization and generalization of scientific information concerning the nature and content of certain tasks, monitoring of existing systems were used to solve the set research problems, method of information data processing.* 

*.*

*Results. Algorithm for processing data on researchers' publications, which are stored in their accounts on the ORCID platform.* 

*Originality. The article describes ways to automate the accounting of scientific departments publications' through the use of API ORCID.* 

*Conclusion. The development of modern information technologies allows to move to the automation of accounting for the results of scientific and scientific-technical activities in higher education. Such automation will improve the quality of management decisions and provide easy and convenient access to information stored through various queries to the database.* 

*Key words: accounting automation; identifier; publishing activity; research unit; API; ORCID*